#### *Struktura rekordów meldunku EWD*

 $\overline{a}$ 

# **Wykaz typów rekordów**

| Nazwa typu rekordu                                                      | <b>Oznaczenie</b><br>(kodowanie) | Liczba pól<br>w rekordzie |
|-------------------------------------------------------------------------|----------------------------------|---------------------------|
| Rekord Dane o Fakturze                                                  |                                  | 14                        |
| Rekord Dane o Kwotach Faktury                                           | 2                                |                           |
| Rekord Dane Listu Przewozowego ze Specyfikacji                          | 3                                | 30                        |
| Rekord Dane o Wagonach i Kontenerach ze Specyfikacji Listu Przewozowego | 4                                | $12^*$                    |
| Rekord Dane o Opłatach Dodatkowych z Wykazów Należności 42 i 43         | 5                                | 18                        |
| Rekord Identyfikacja Meldunku                                           | 6                                | 10                        |

Wartość stanowi część wspólną rekordu typu 3 celem ujęcia w pliku EWD informacji o wagonach i kontenerach dla przesyłki wielowagonowej lub wagonowej. Rekord typu 4 składa się z następujących elementów rekordu typu 3: 1, 2, 3, 4, 9, 10, 14, 15, 16, 17, 18, które zostaną wykazane w części [Struktura rekordów w zbiorze EWD](#page-1-0) w niniejszym opracowaniu.

### *1. Załącznik nr 1.1 – Struktura zapisu rekordów w zbiorze (pliku) EWD*

<span id="page-1-0"></span>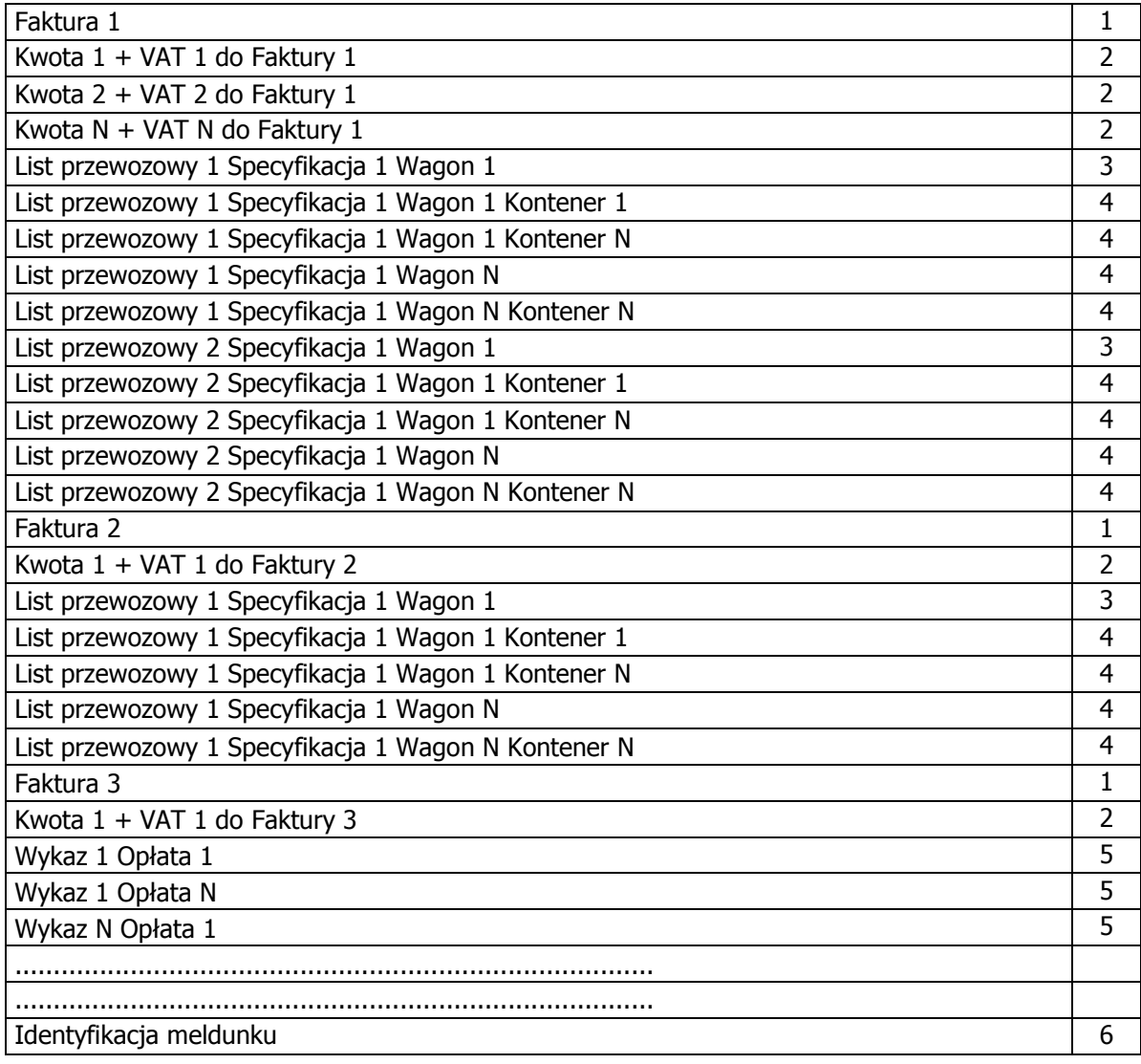

# *2. Załącznik nr 1.2 – Struktura rekordów w zbiorze EWD*

### **2.1. Rekord typu 1 – Dane o Fakturze**

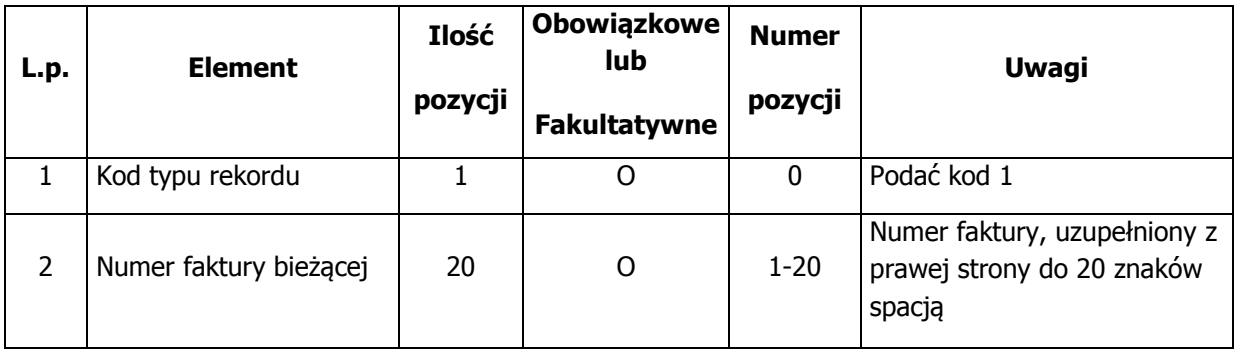

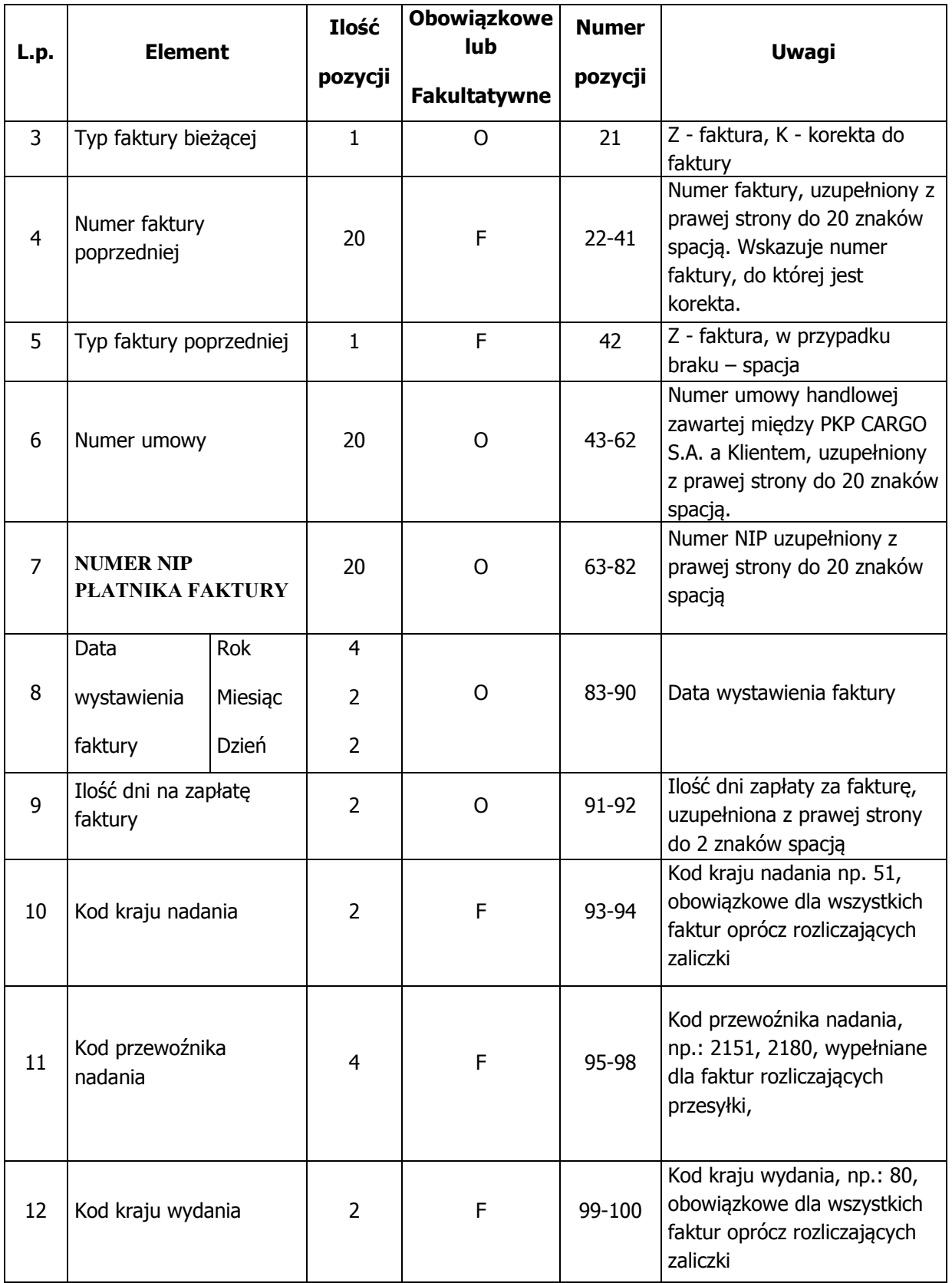

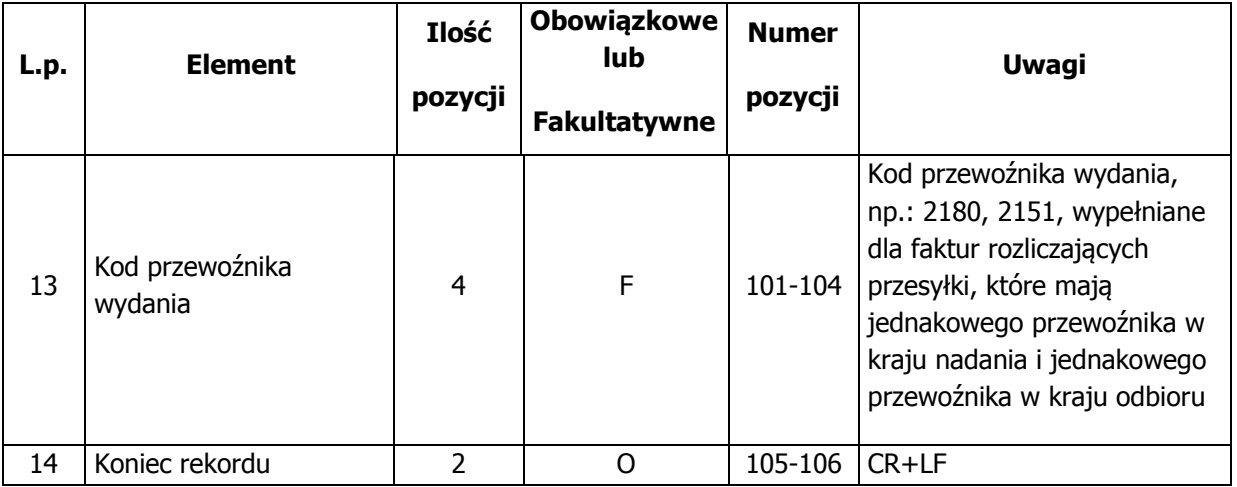

Razem: elementów: 14, pozycji: 107

### **2.2. Rekord typu 2 – Dane o Kwotach Faktury**

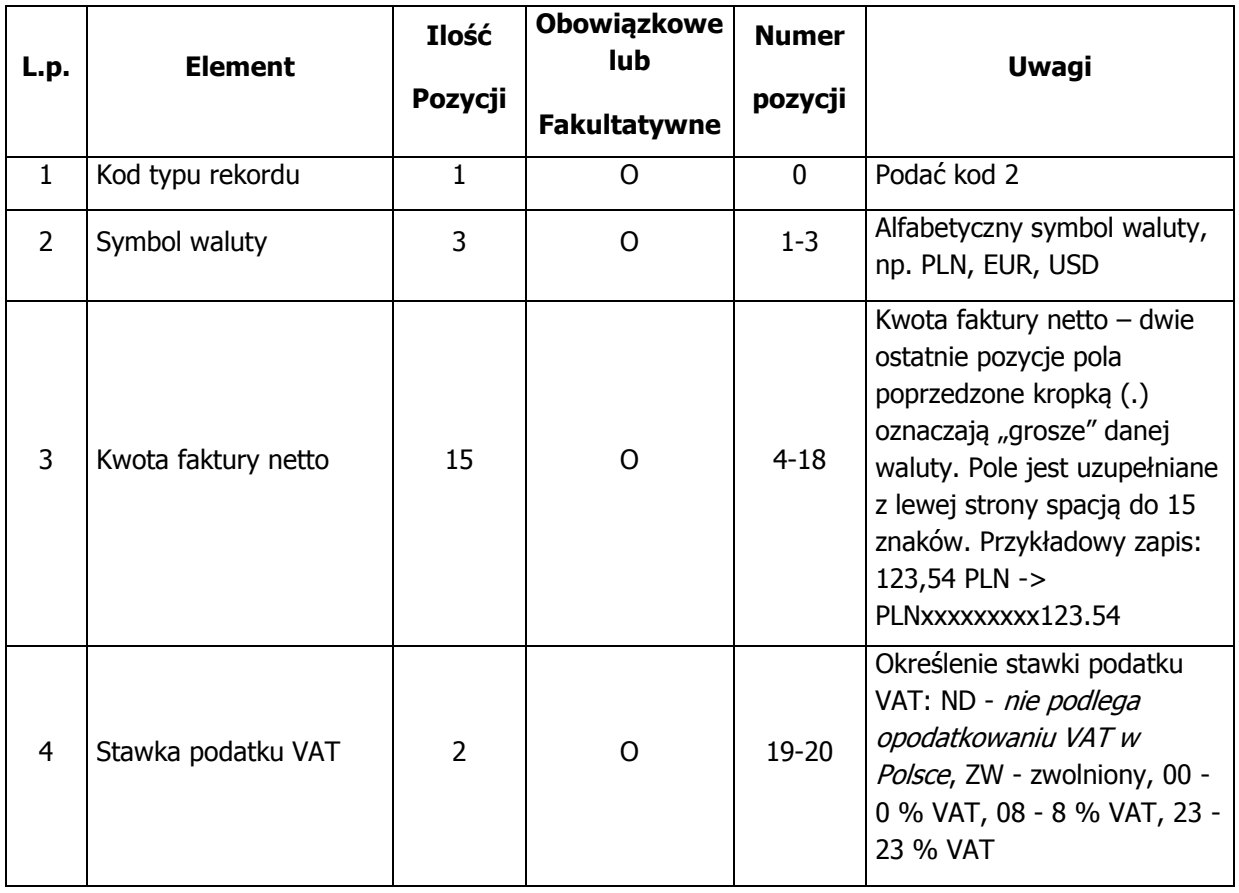

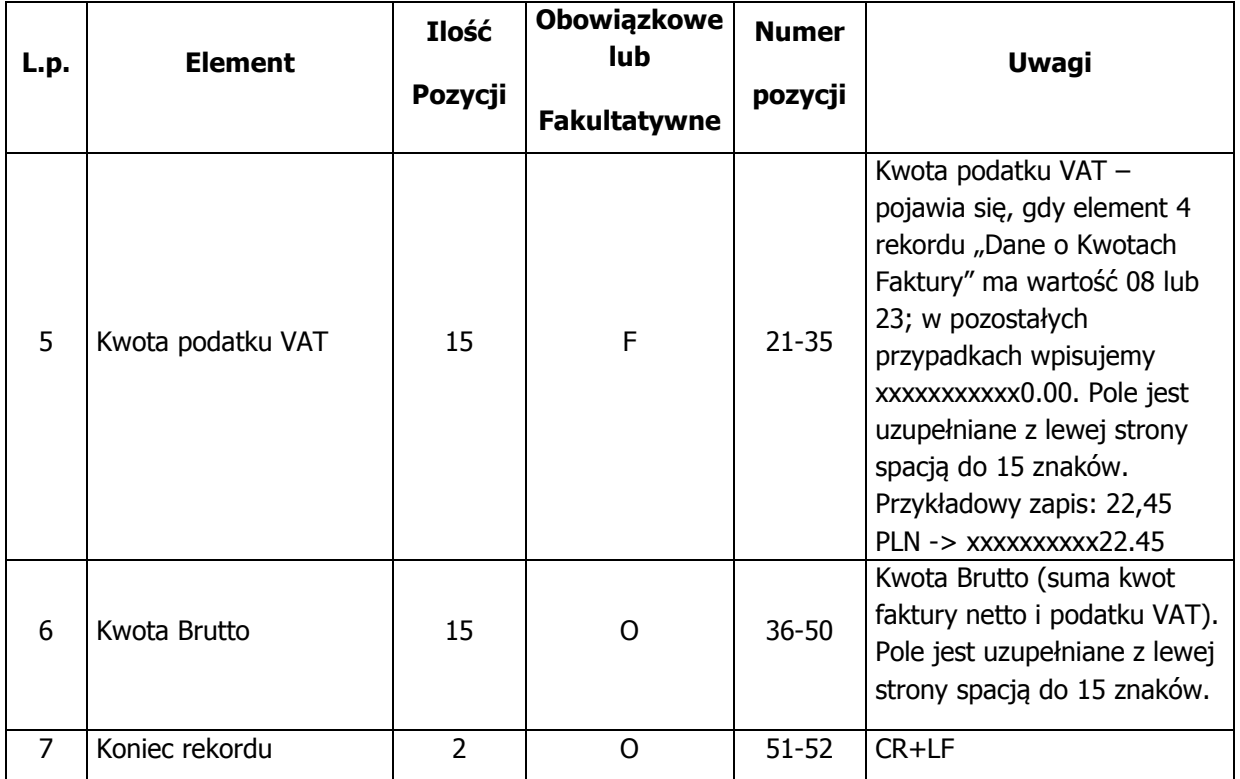

Razem: elementów: 7, pozycji: 53

### **2.3. Rekord typu 3 – Dane Listu Przewozowego ze Specyfikacji**

(pola od 1 do 10)

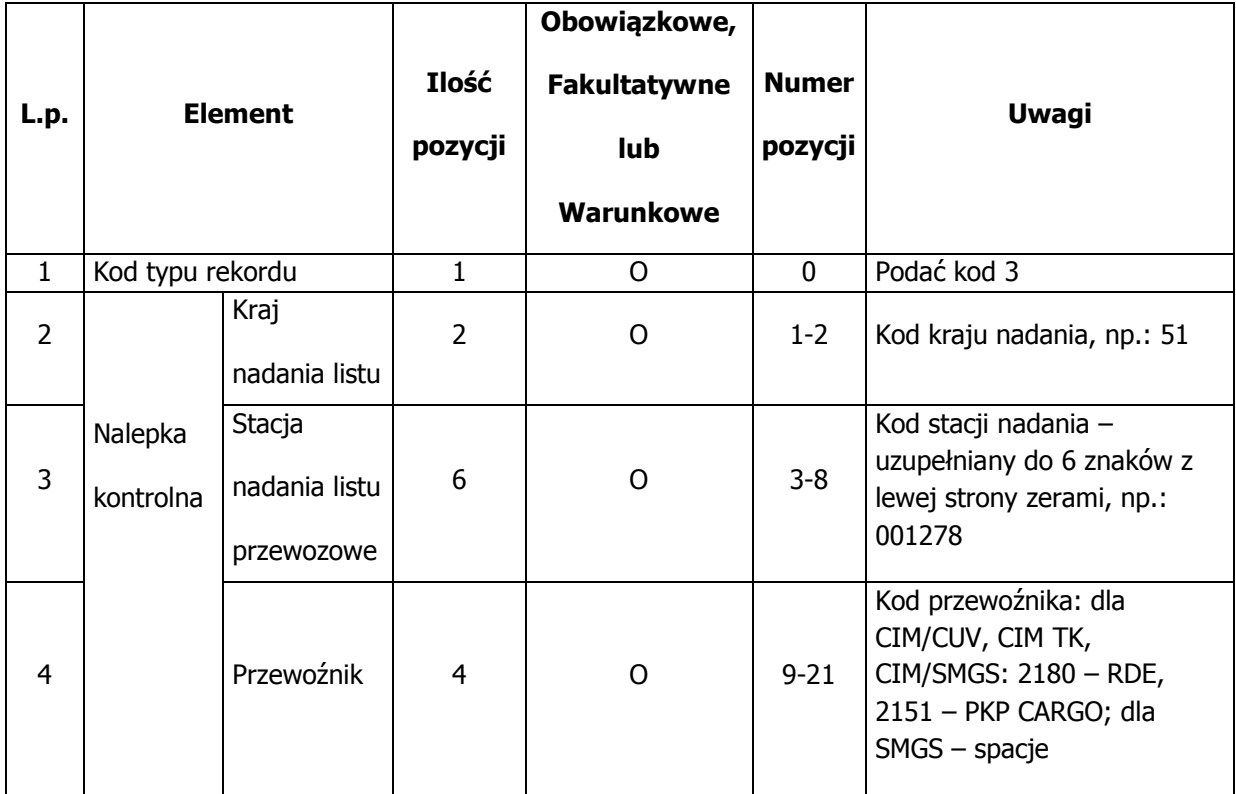

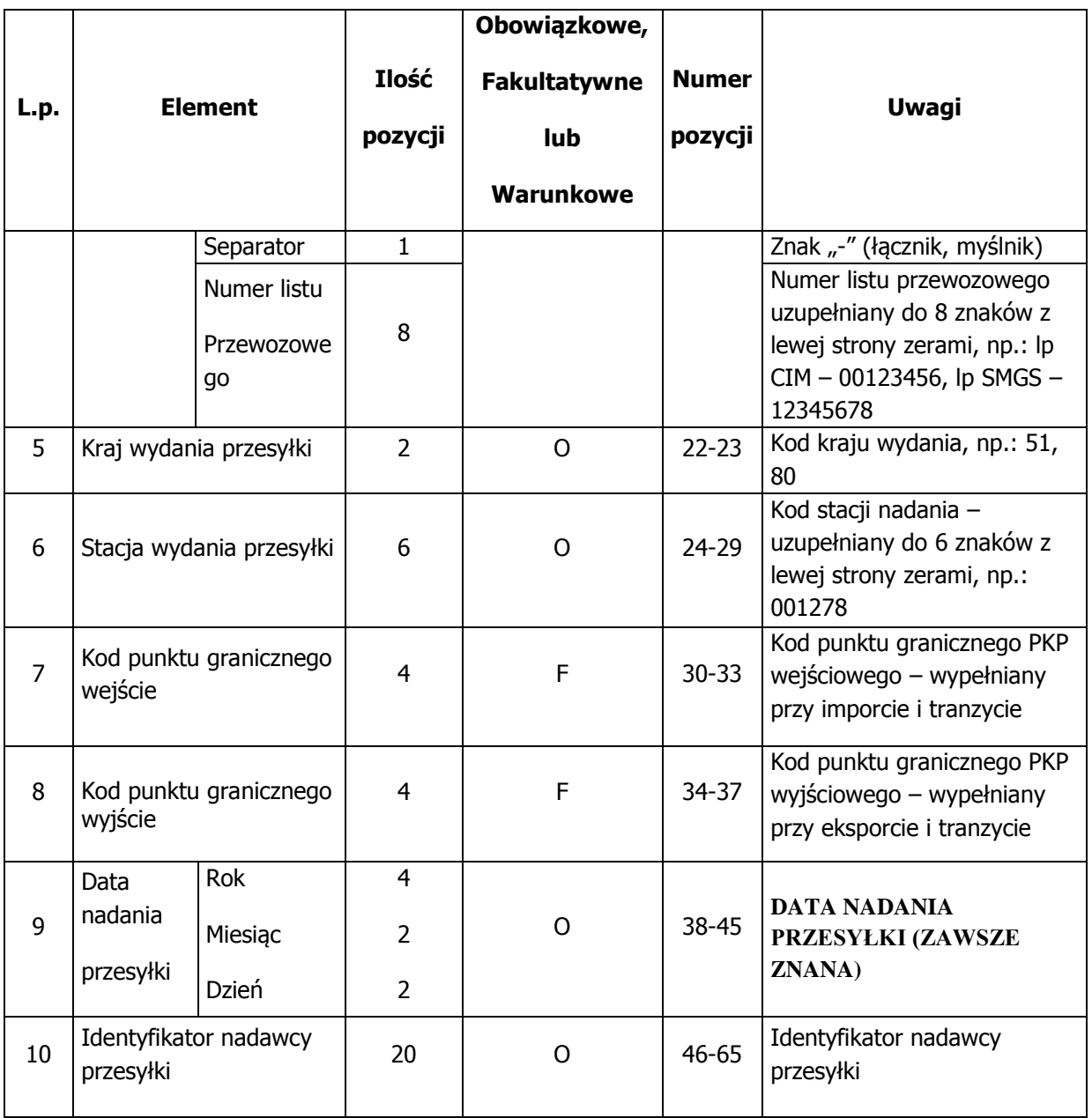

### **cd. Rekord typu 3 – Dane Listu Przewozowego ze Specyfikacji**

(pola od 11 do 19)

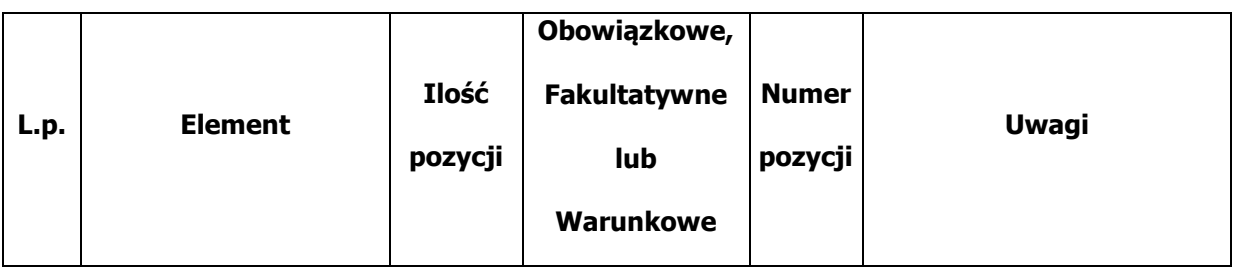

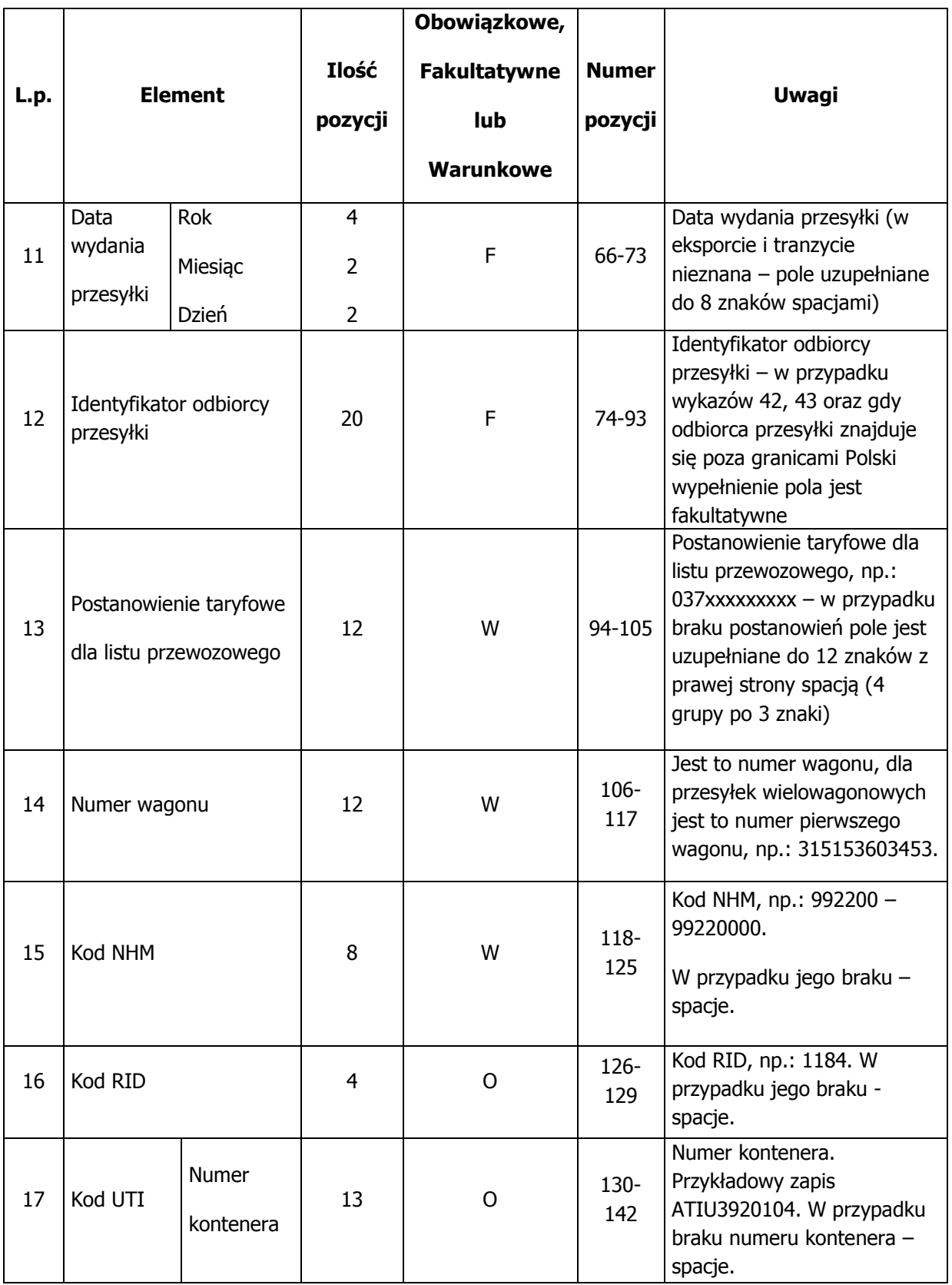

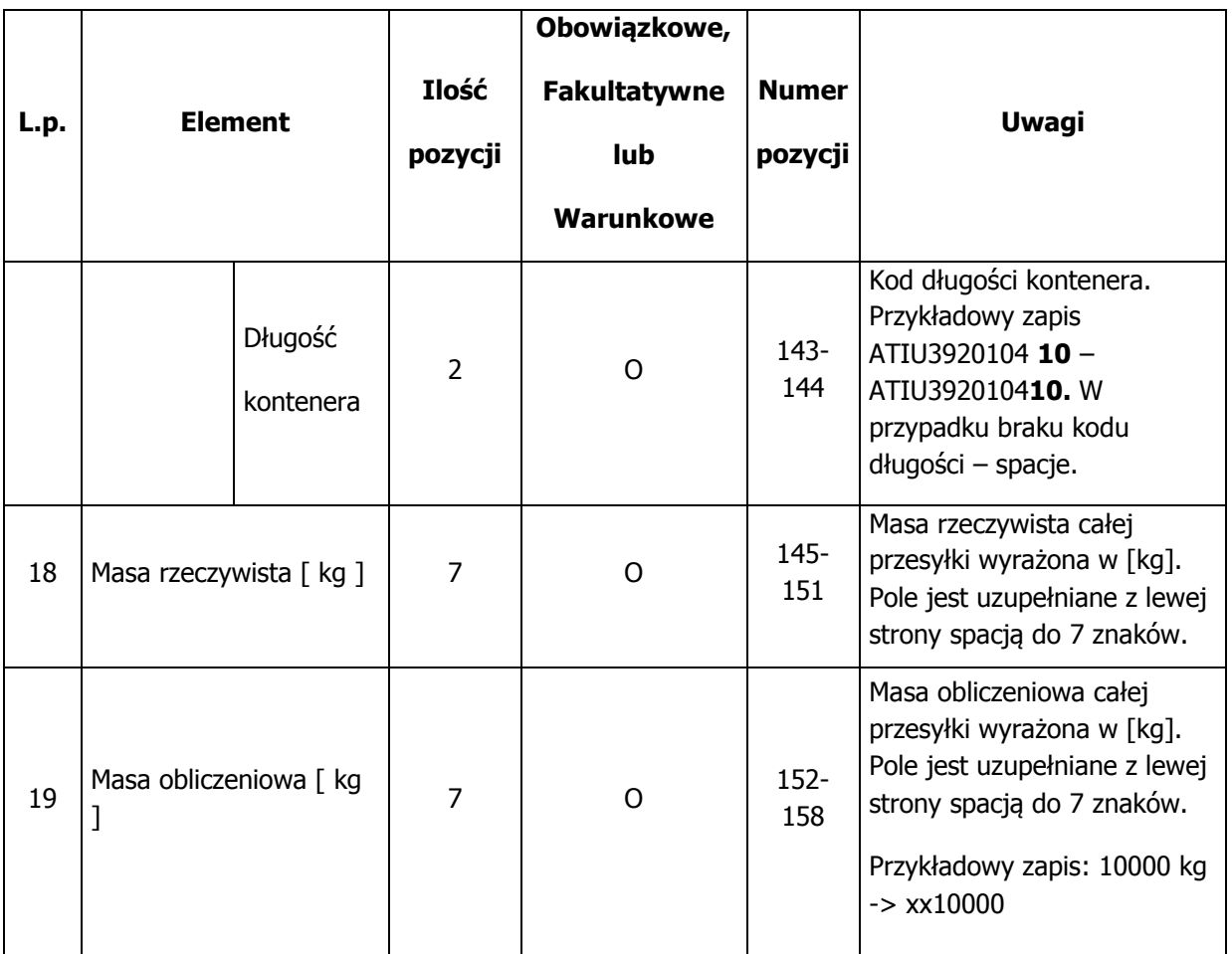

### **cd. Rekord typu 3 – Dane Listu Przewozowego ze Specyfikacji**

(pola od 20 do 28)

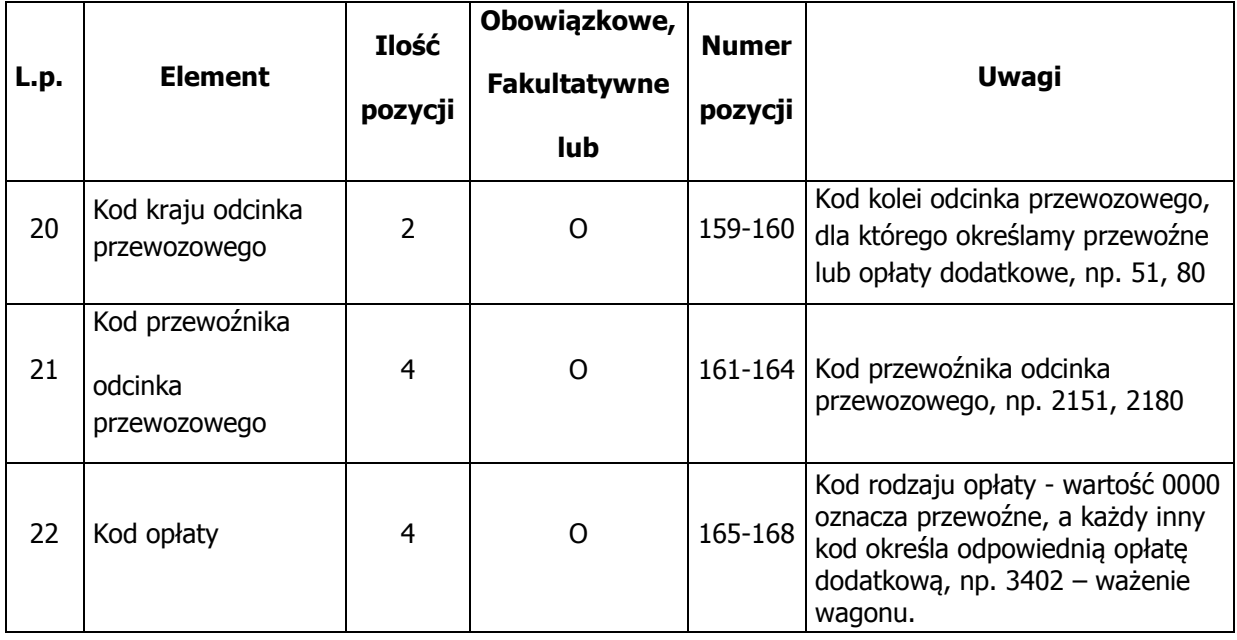

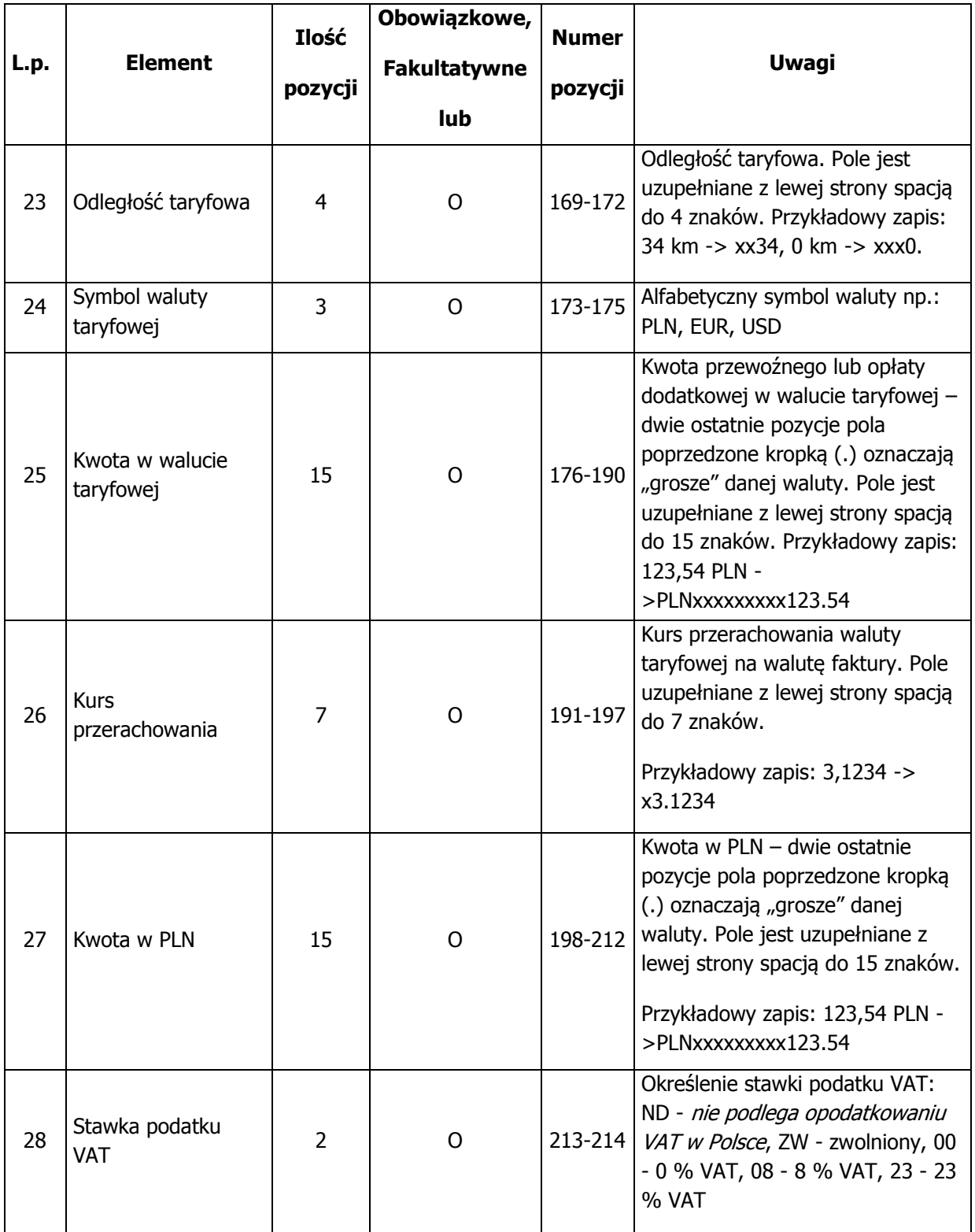

#### **cd. Rekord typu 3 – Dane Listu Przewozowego ze Specyfikacji**

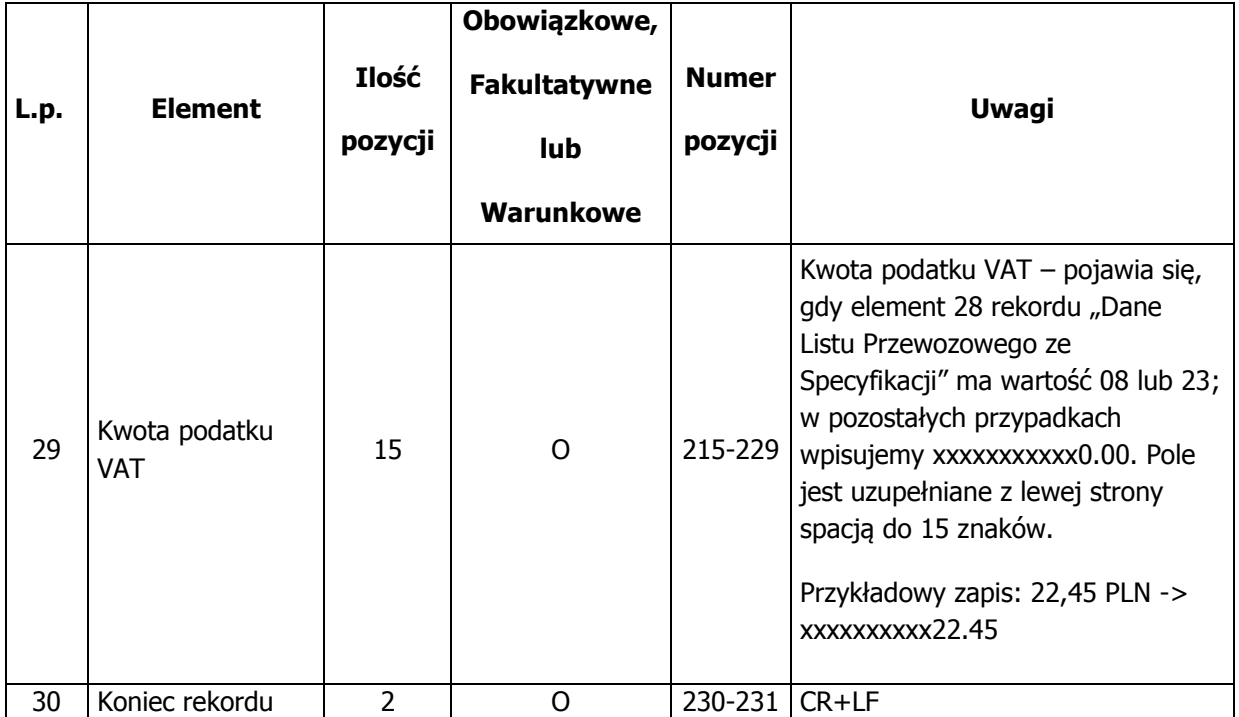

(pola od 29 do 30)

Razem: elementów: 30, pozycji: 232

#### **2.4. Rekord typu 4 – Dane o Wagonach i Kontenerach ze Specyfikacji Listu Przewozowego** (pola od 1 do 9)

Elementy składające się na rekord typu 4 – Dane o Wagonach i Kontenerach ze Specyfikacji Listu Przewozowego – zostały wyróżnione czcionką pogrubioną.

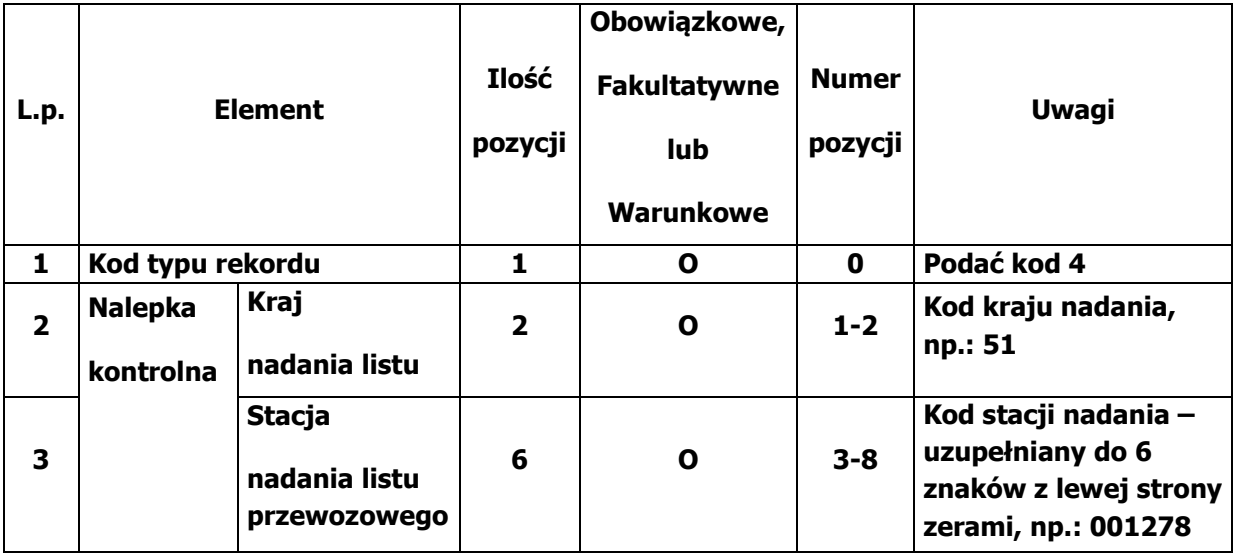

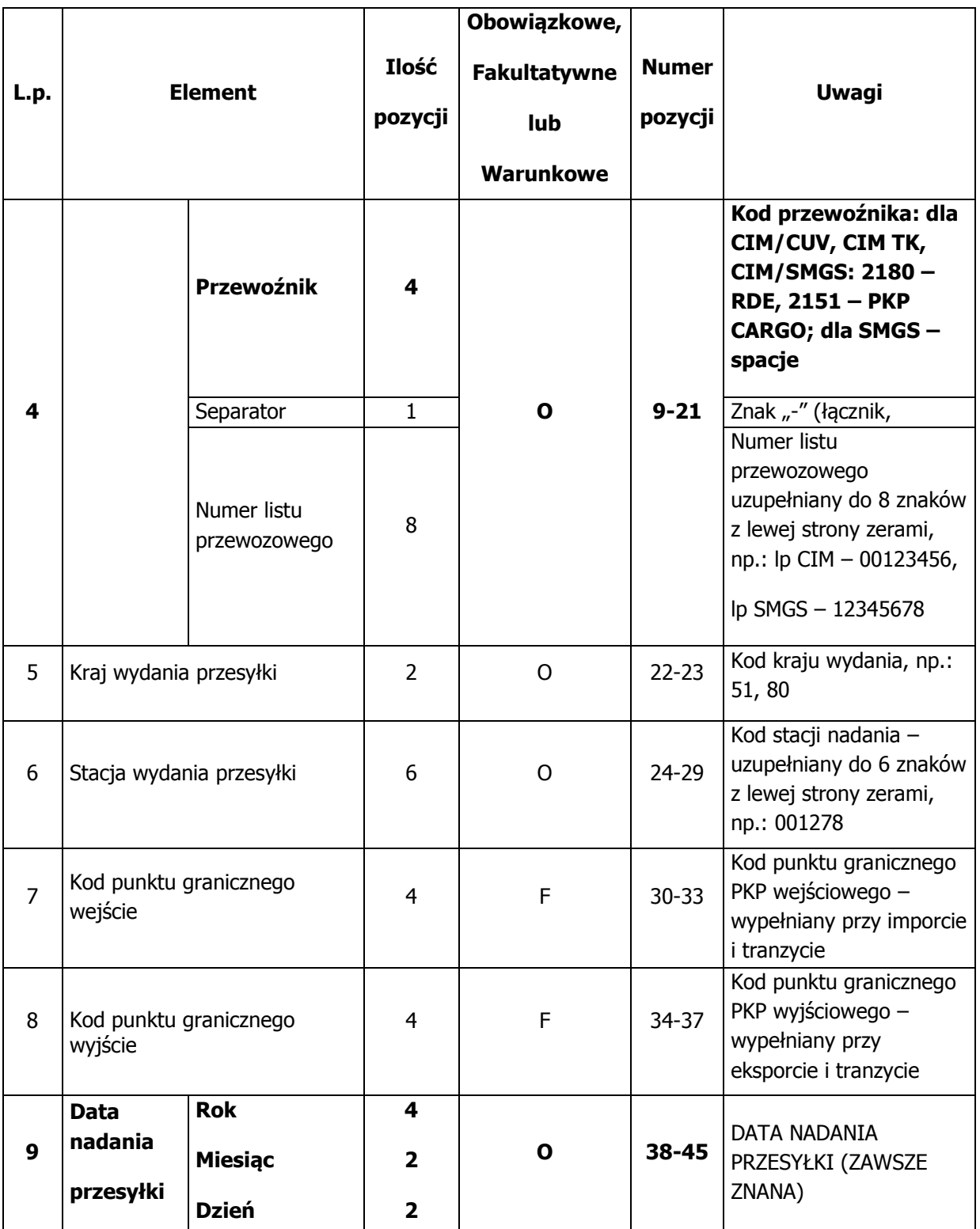

### **cd. Rekord typu 4 -Dane o Wagonach i Kontenerach ze Specyfikacji Listu Przewozowego (pola od 10 do 18)**

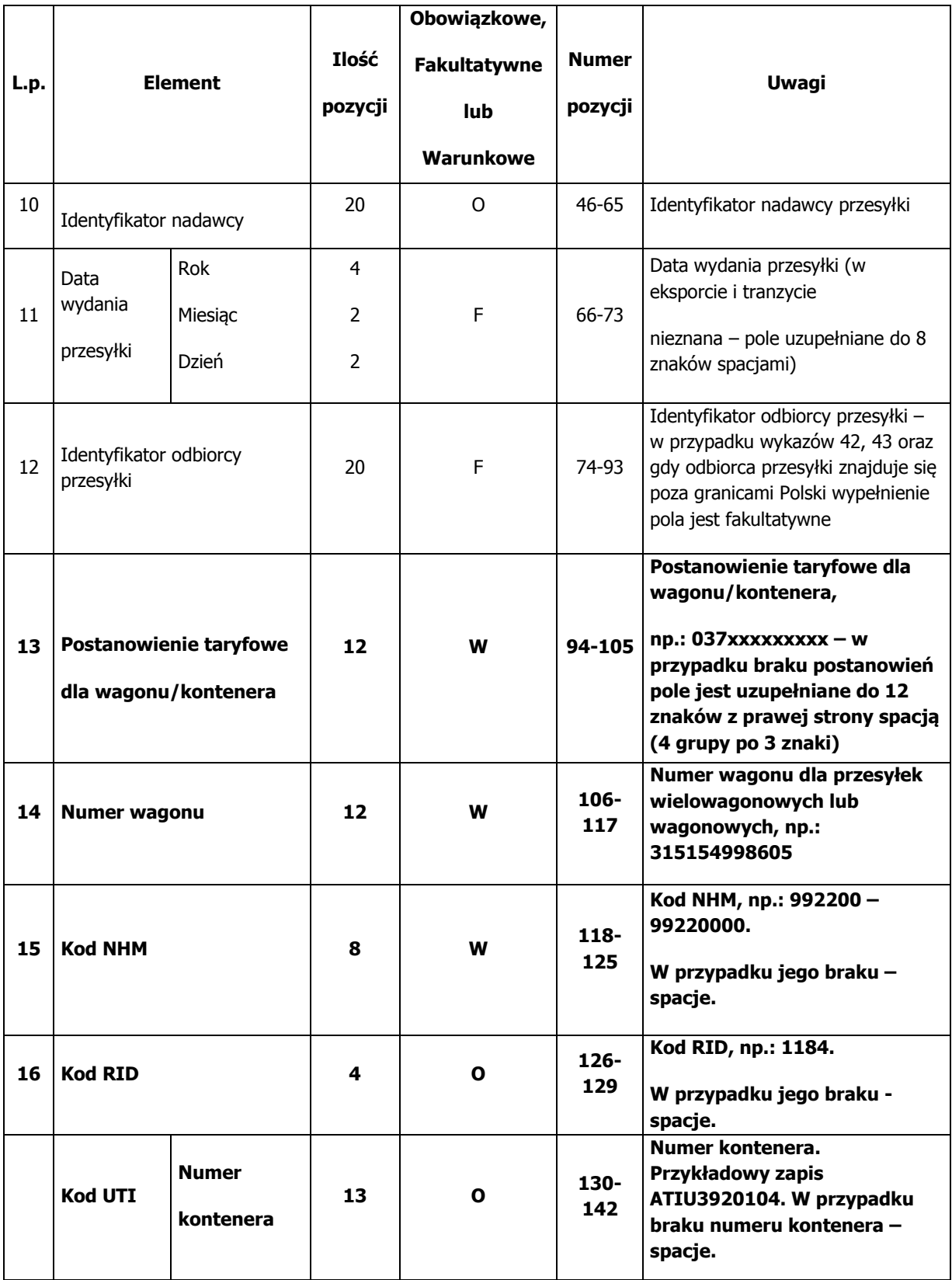

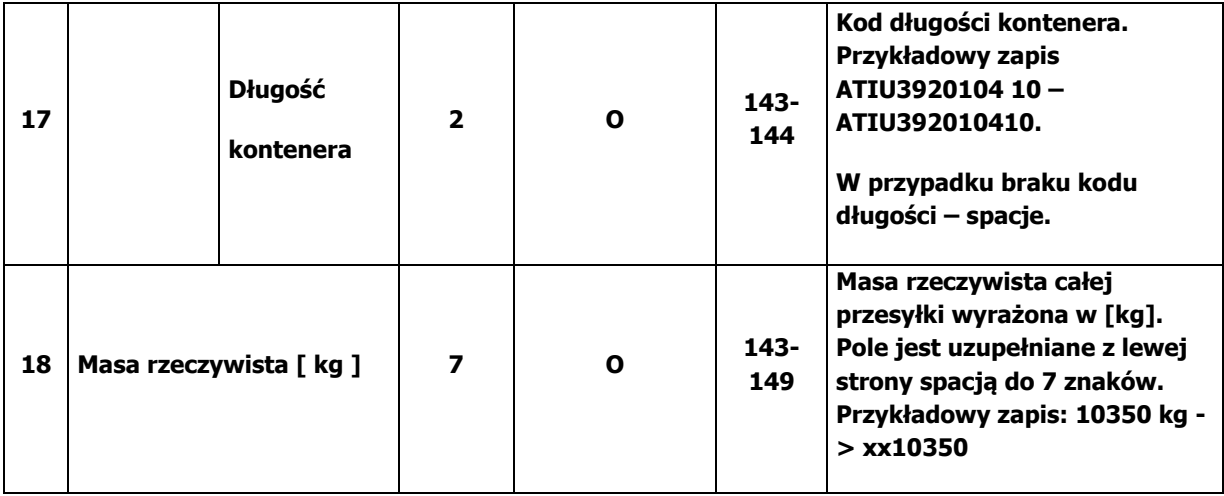

#### **cd. Rekord typu 4 – Dane o Wagonach i Kontenerach ze Specyfikacji Listu Przewozowego** (pola od 19 do 30)

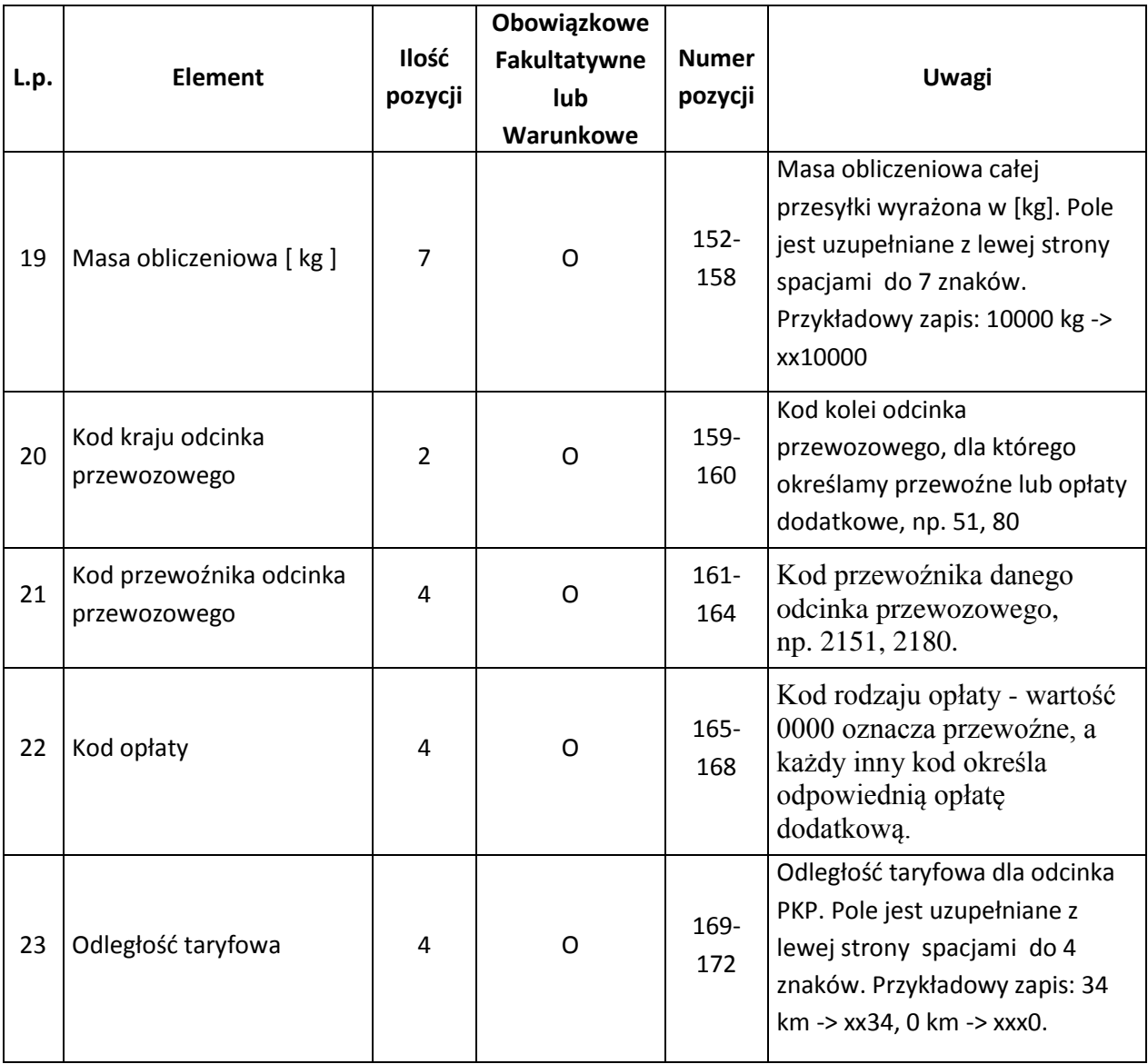

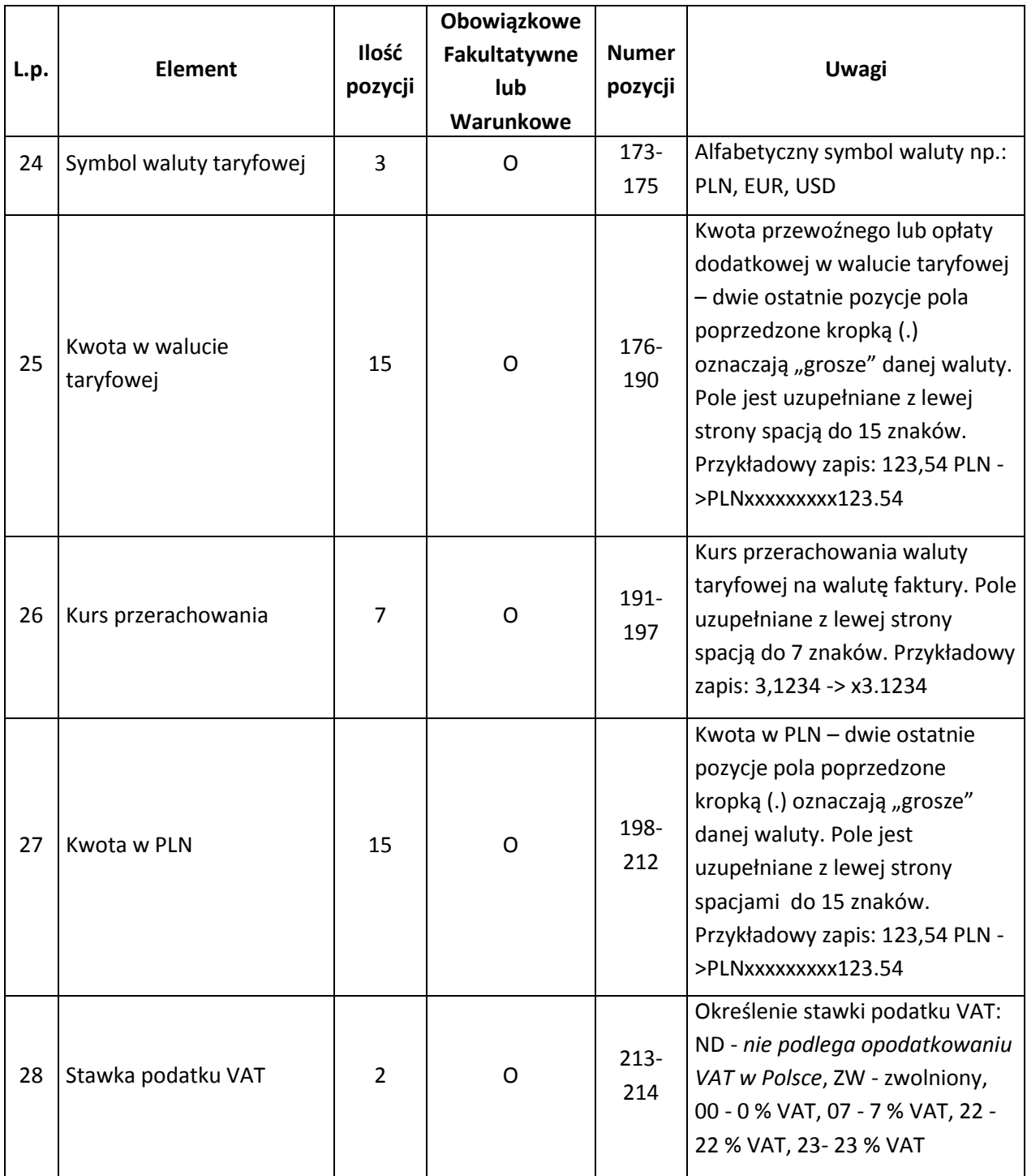

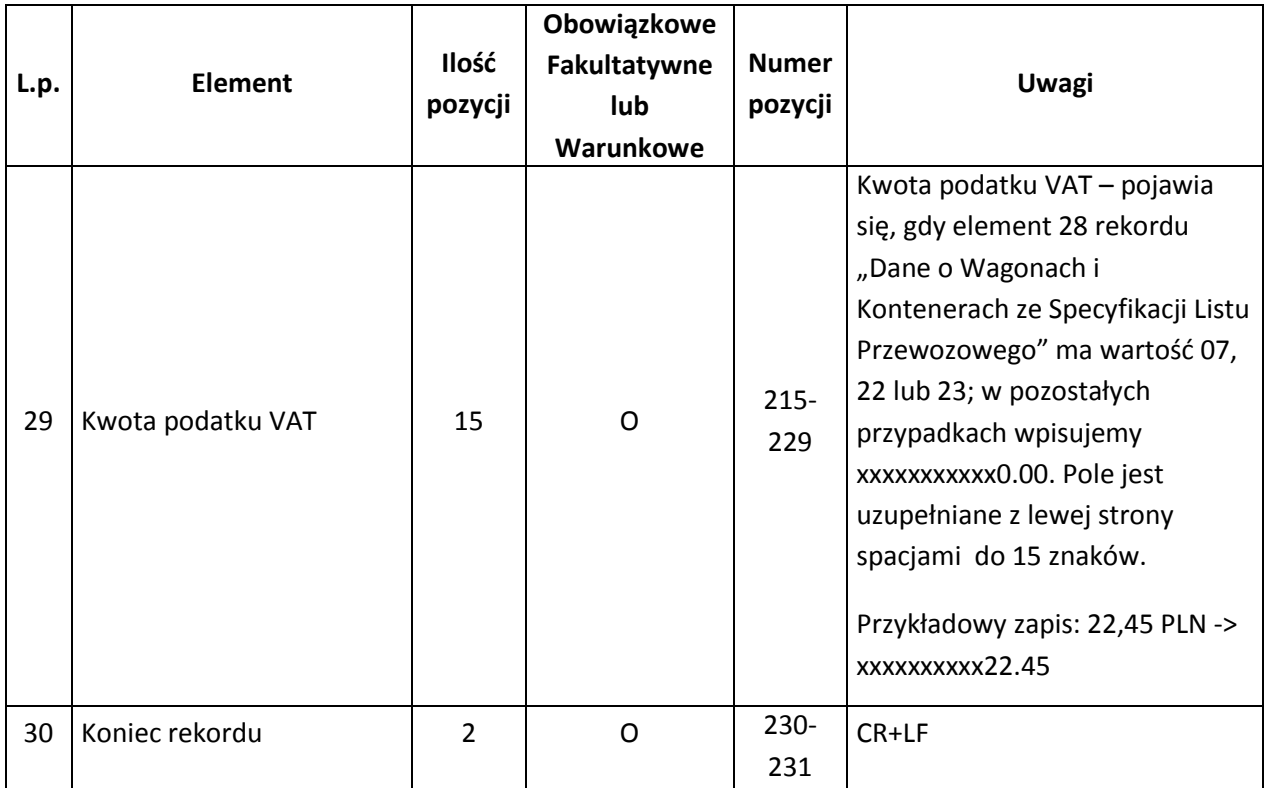

Razem: elementów: 13 – pola: 1-4, 9-10, 13-18, pozycji: 96.

### **2.5. Rekord typu 5 – Dane o Opłatach Dodatkowych z Wykazów Należności 42 i 43**

(pola od 1 do 12)

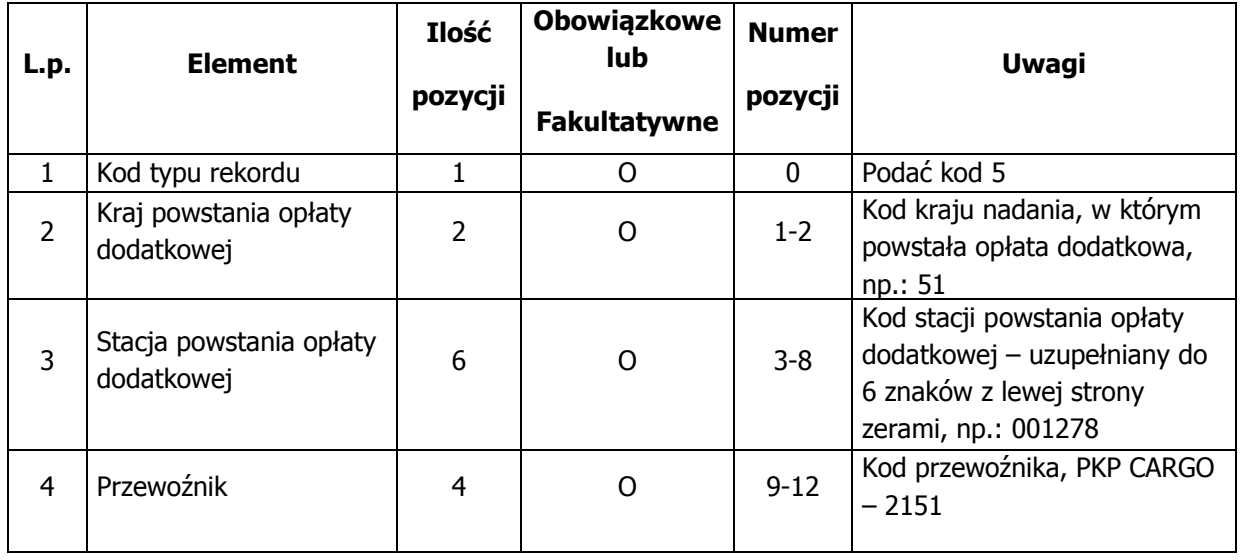

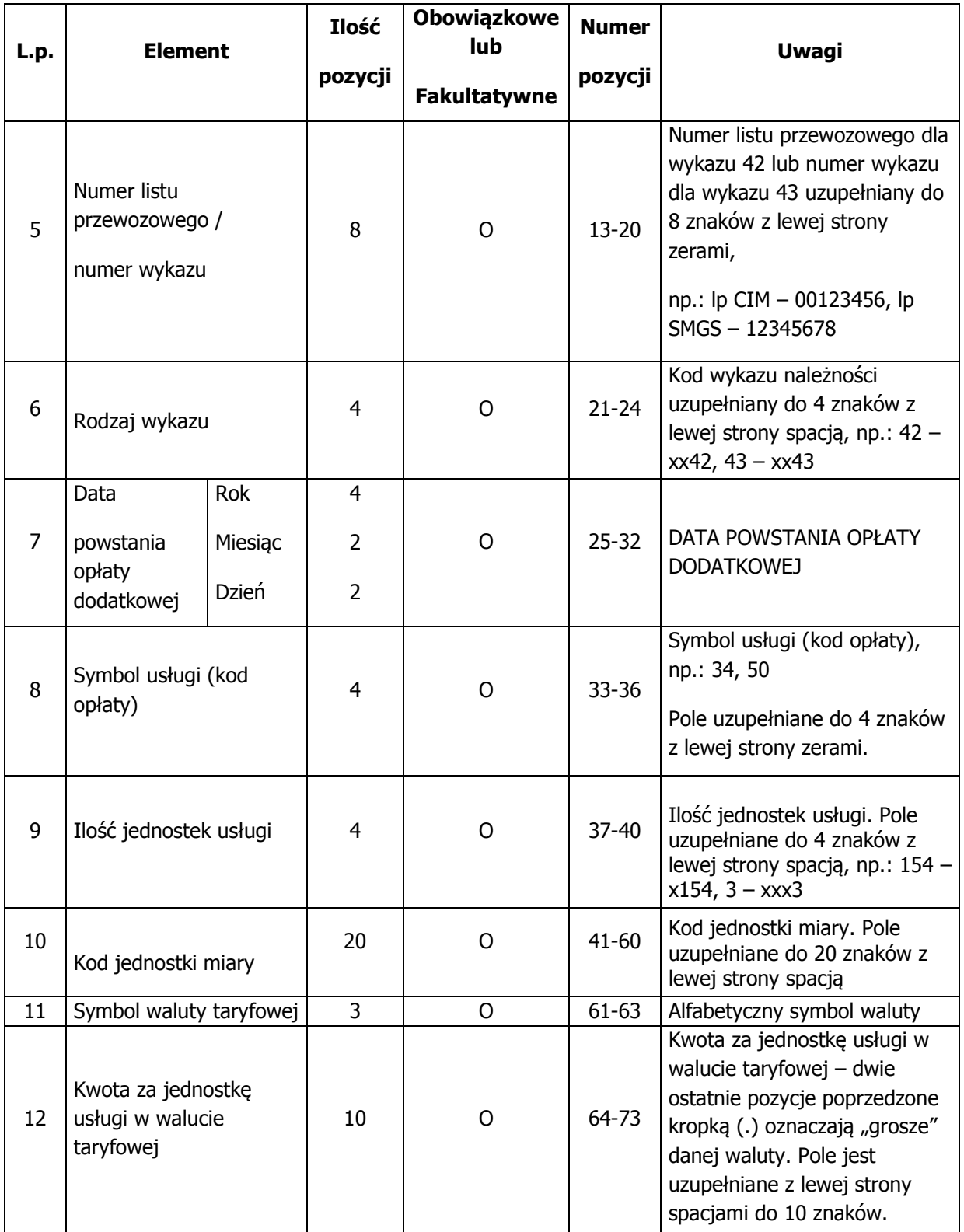

# **cd. Rekord typu 5 – Dane o Opłatach Dodatkowych z Wykazów Należności 42 i 43**

(pola od 13 do 18)

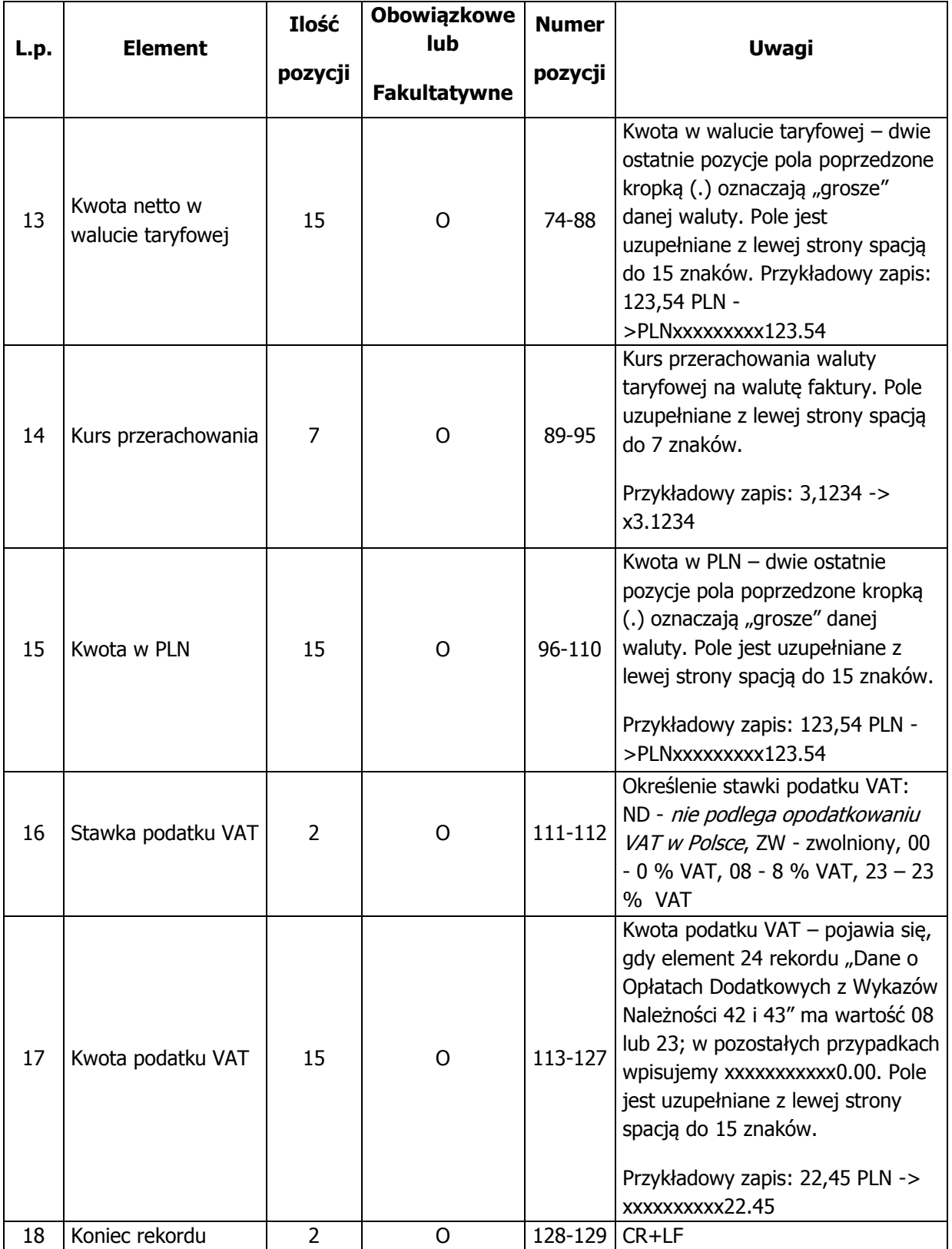

Razem: elementów: 18, pozycji: 130.

# **2.6. Rekord typu 6 – Dane Identyfikacyjne zbioru EWD**

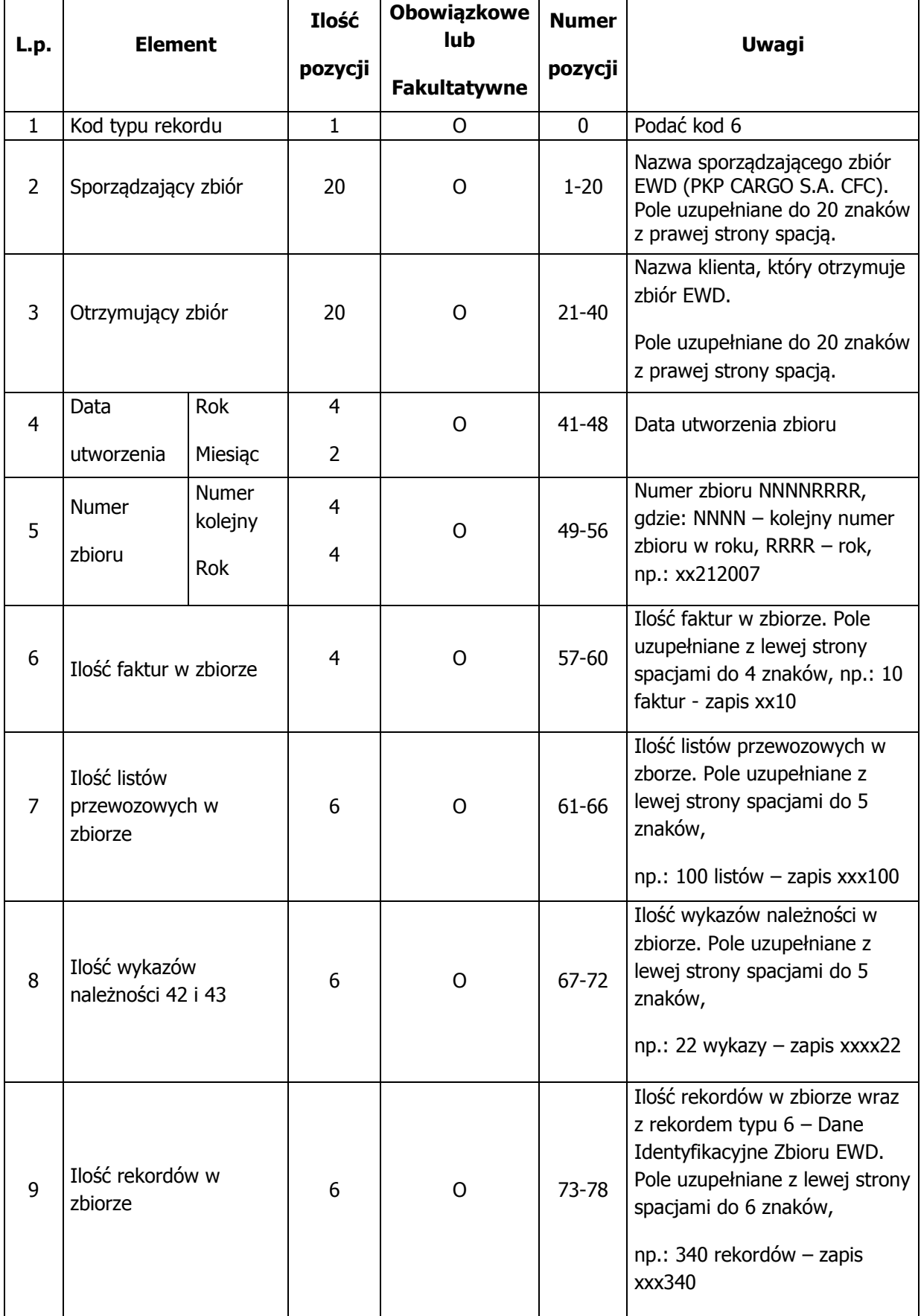

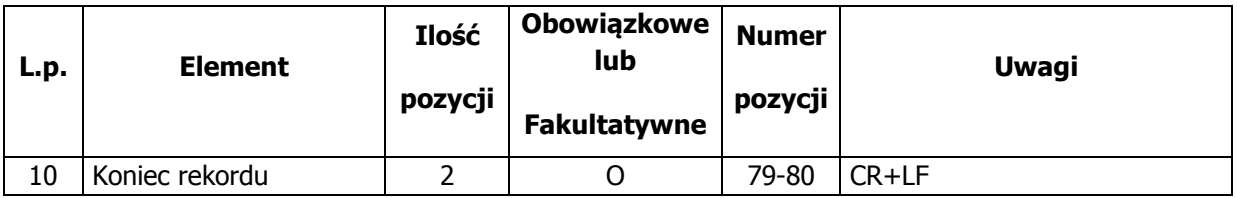

Razem: elementów: 10, pozycji: 81